## Politechnika Krakowska im. Tadeusza Kościuszki

# Karta przedmiotu

obowiązuje studentów rozpoczynających studia w roku akademickim 2018/2019

Wydział Mechaniczny

Kierunek studiów: Inżynieria Wzornictwa Przemysłowego Profil: Ogólnoakademicki

Forma sudiów: stacjonarne **Kod kierunku:** W

Stopień studiów: I

Specjalności: Inżynieria Wzornictwa Przemysłowego

### 1 Informacje o przedmiocie

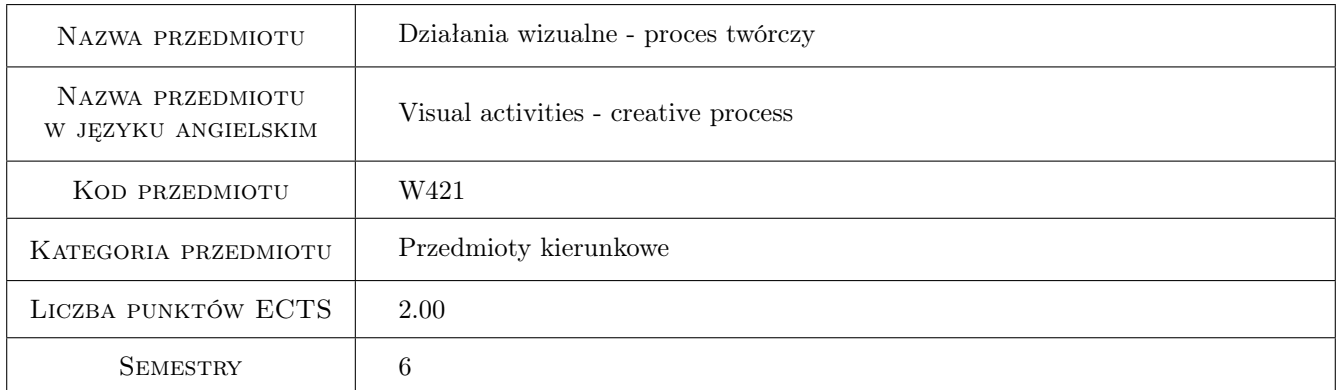

## 2 Rodzaj zajęć, liczba godzin w planie studiów

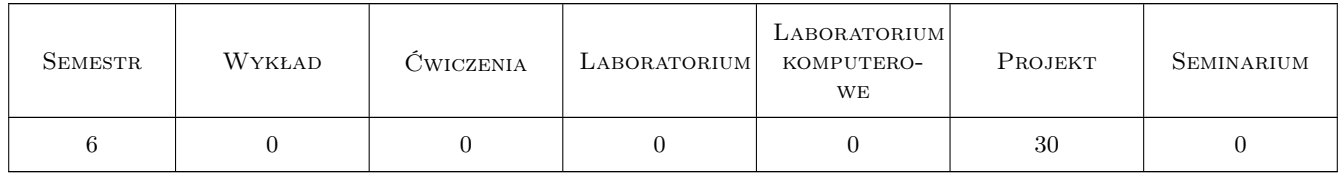

### 3 Cele przedmiotu

Cel 1 Nabywanie praktycznej umiejętności posługiwania się warsztatem rysunkowym na poziomie podstawowym; zapoznanie studenta z elementarnymi zagadnieniami kompozycji płaszczyzny i budowy obrazu; doskonalenie metod analitycznej obserwacji natury; rozwój zdolności kreatywnego myślenia; kształtowanie refleksji dotyczącej funkcjonowania obrazu w działaniach wizualnych, wspomagającej działania projektowe.

## 4 Wymagania wstępne w zakresie wiedzy, umiejętności i innych **KOMPETENCJI**

1 Wymagane zaliczenie jednego przedmiotu w poprzednim bloku "plastyka I"

#### 5 Efekty kształcenia

- EK1 Umiejętności K1\_US01 Potrafi tworzyć i realizować własne koncepcje w zakresie działań wizualnych 2D oraz dysponować umiejętnościami potrzebnymi do ich wyrażenia
- EK2 Umiejętności K1\_US02 Umie posługiwać się na poziomie elementarnym warsztatem plastycznym w zakresie malarstwa.
- EK3 Umiejętności K1\_US06 Posiada umiejętność zastosowania adekwatnej do etapu procesu projektowania - prezentacji wizualnej
- EK4 Wiedza K1\_W23 Posiada podstawową wiedzę z zakresu psychologii percepcji i procesów poznawczych

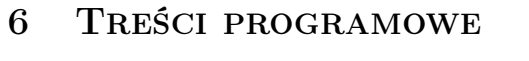

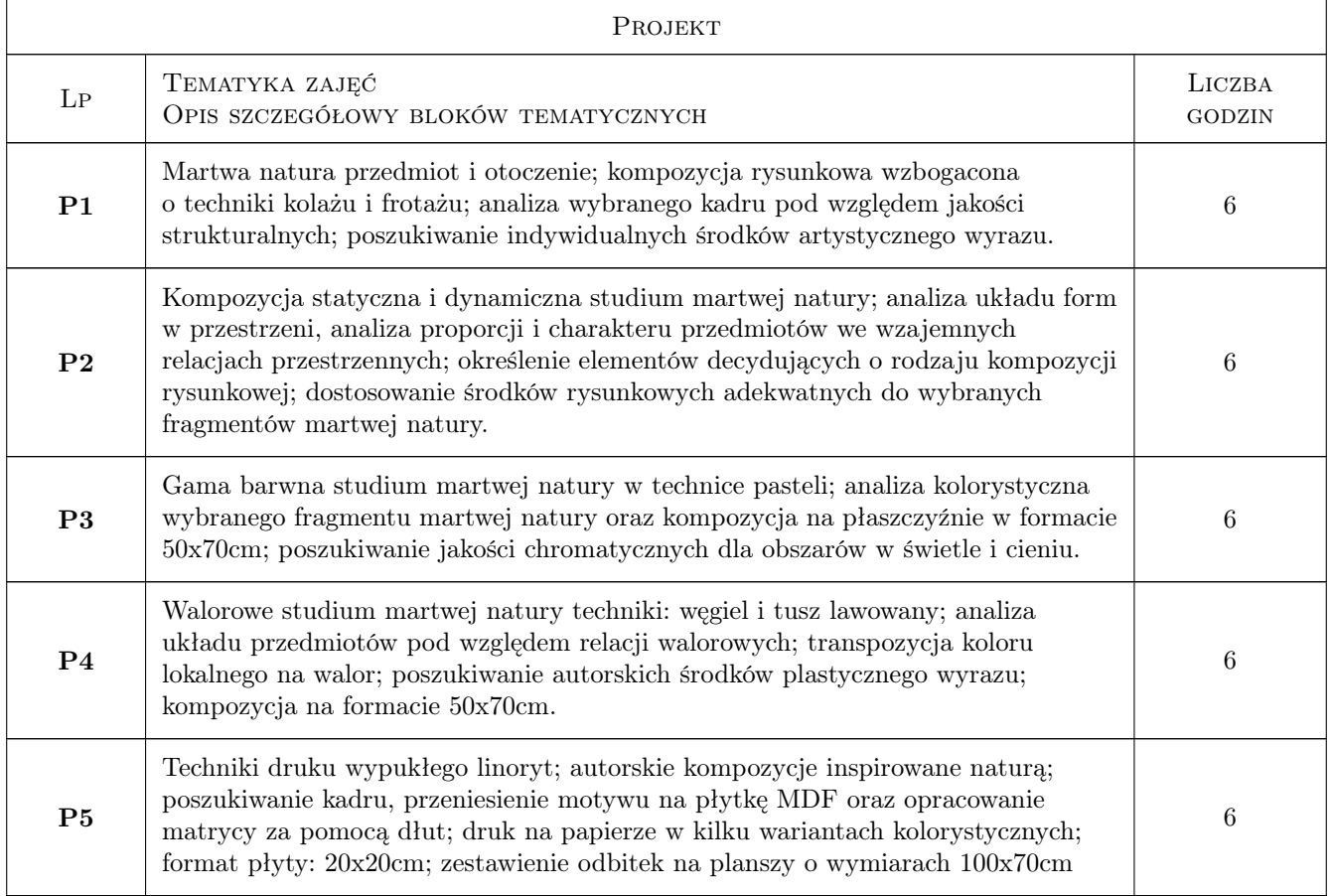

#### 7 Narzędzia dydaktyczne

N1 projekt z korektą indywidualną

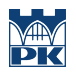

## 8 Obciążenie pracą studenta

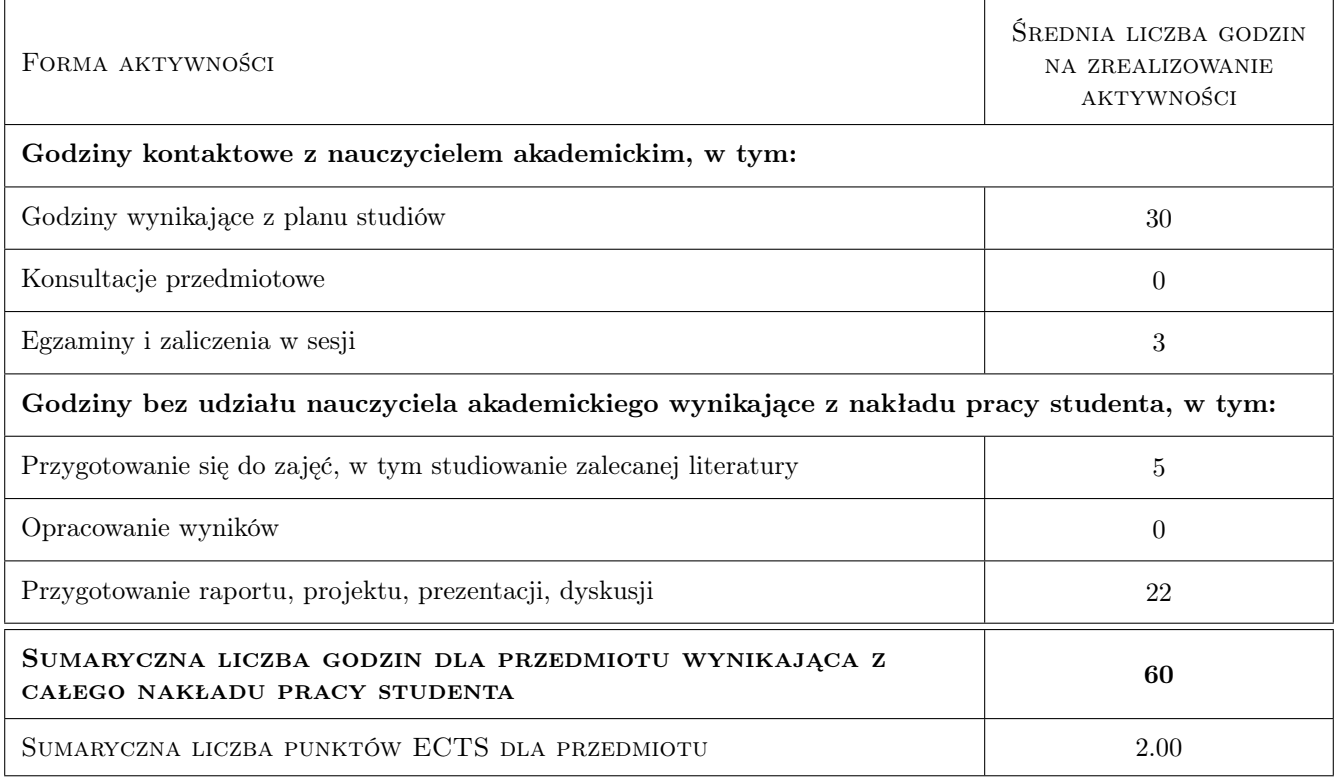

## 9 Sposoby oceny

#### Ocena podsumowująca

P1 Ocena 1

#### Kryteria oceny

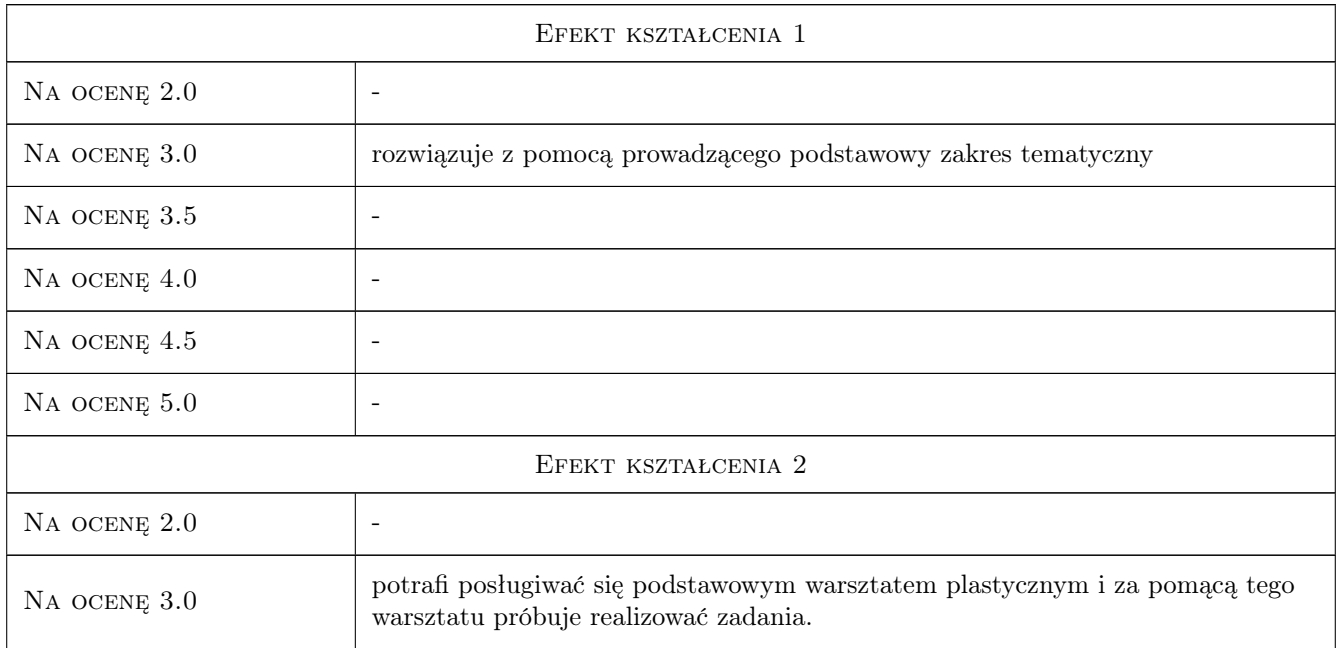

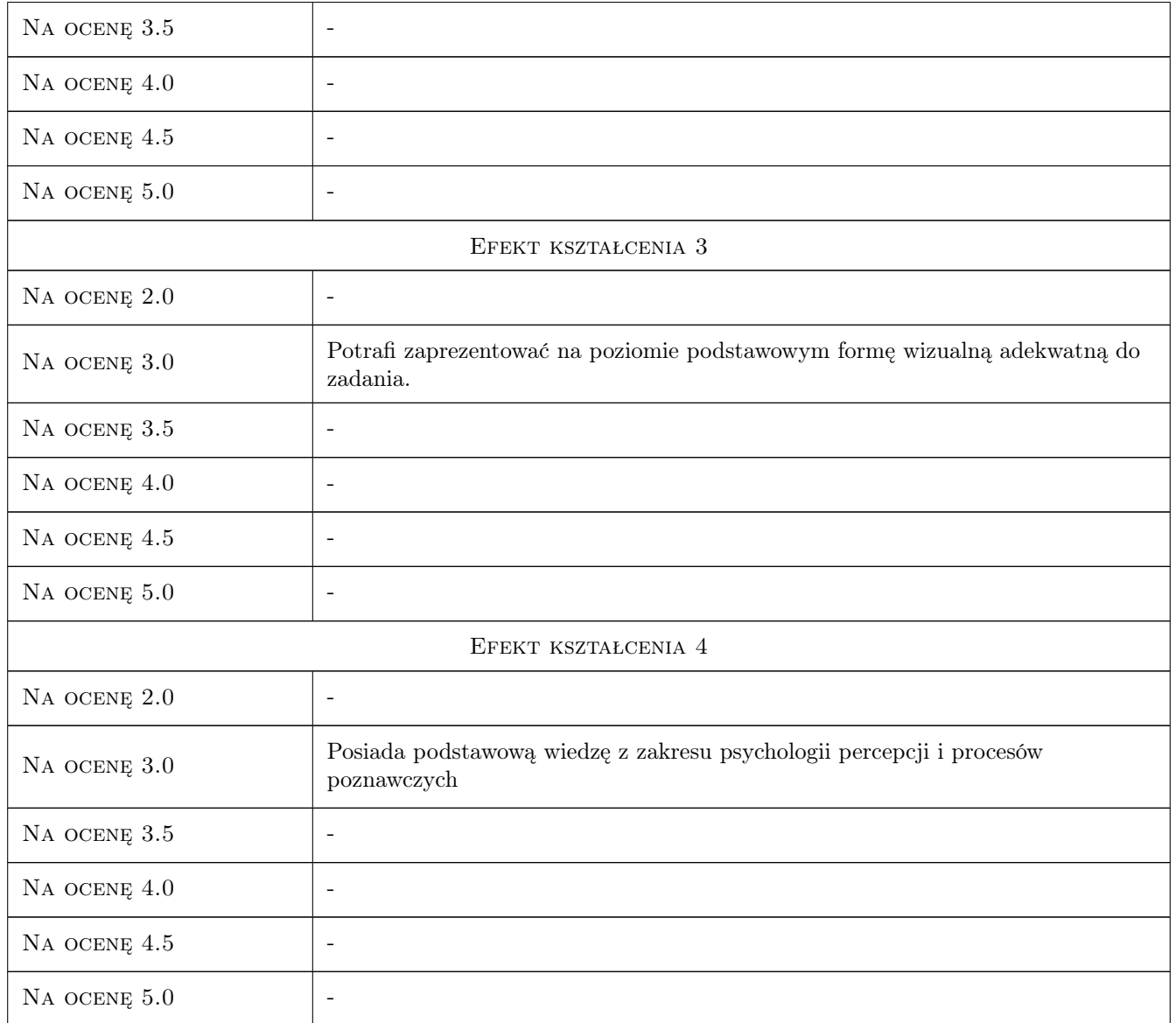

## 10 Macierz realizacji przedmiotu

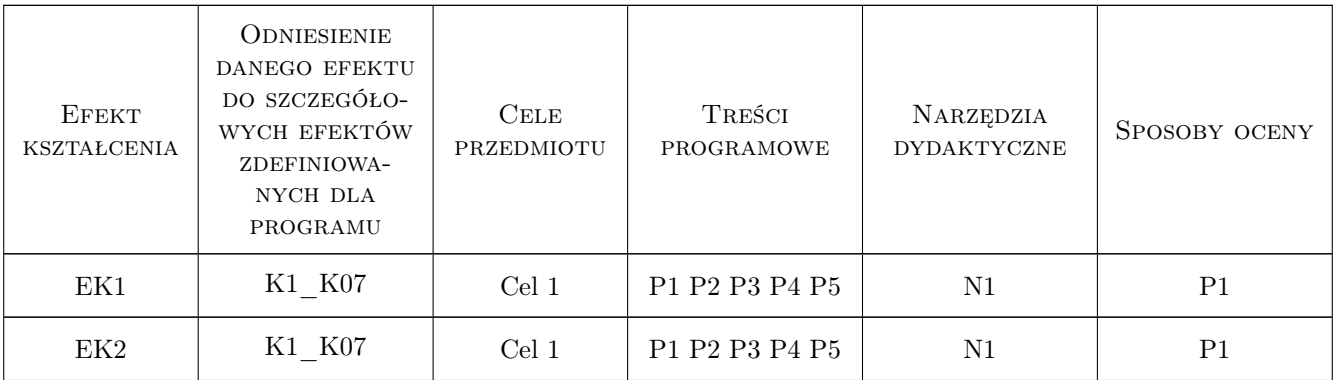

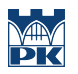

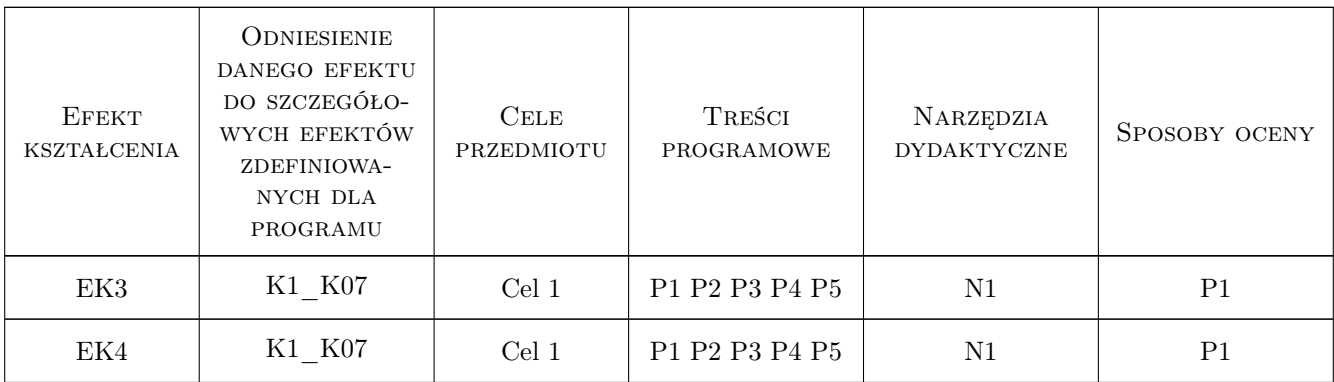

### 11 Wykaz literatury

#### 12 Informacje o nauczycielach akademickich

#### Osoba odpowiedzialna za kartę

dr Jan Bosak (kontakt: janbosakart@gmail.com)

#### Osoby prowadzące przedmiot

1 dr Jan Bosak (kontakt: janbosakart@gmail.com)

### 13 Zatwierdzenie karty przedmiotu do realizacji

(miejscowość, data) (odpowiedzialny za przedmiot) (dziekan)

. . . . . . . . . . . . . . . . . . . . . . . . . . . . . . . . . . . . . . . . . . . . . . . .

PRZYJMUJĘ DO REALIZACJI (data i podpisy osób prowadzących przedmiot)